<span id="page-0-0"></span>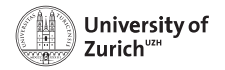

**Institut für Computerlinguistik**

# **Wie verstehen Computer Sprache?**

Jeannette Roth, Mathias Müller

**Wir**

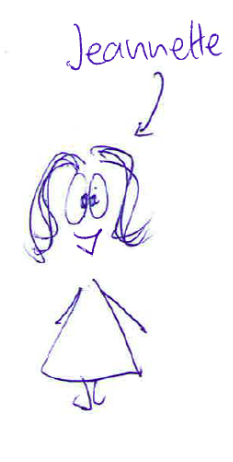

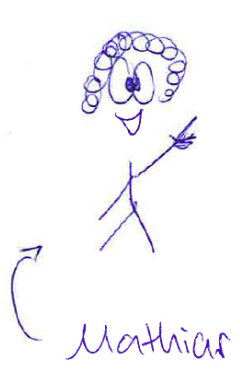

# Eure Namen vorlesen lassen:

```
cat input.txt | <mark>while</mark> read line; do (google_speech
  -l de "hallo $line" & ) ; sleep 4s; done
```
# Uns an die Pause erinnern lassen:

```
sleep 2700s ; google_speech -l en "sorry to
interrupt you\! time for a break\!" ;
google_speech -l en "I repeat time for a break
\!"
```
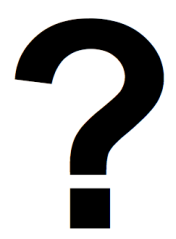

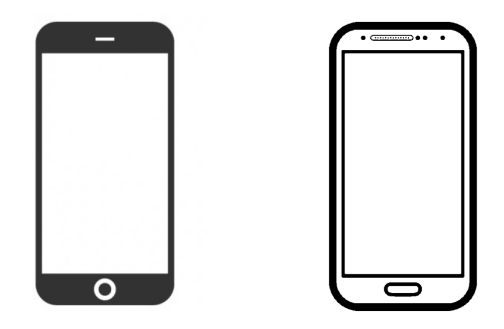

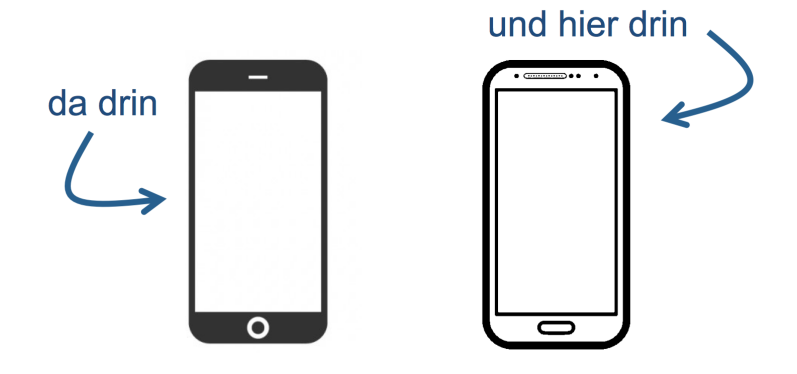

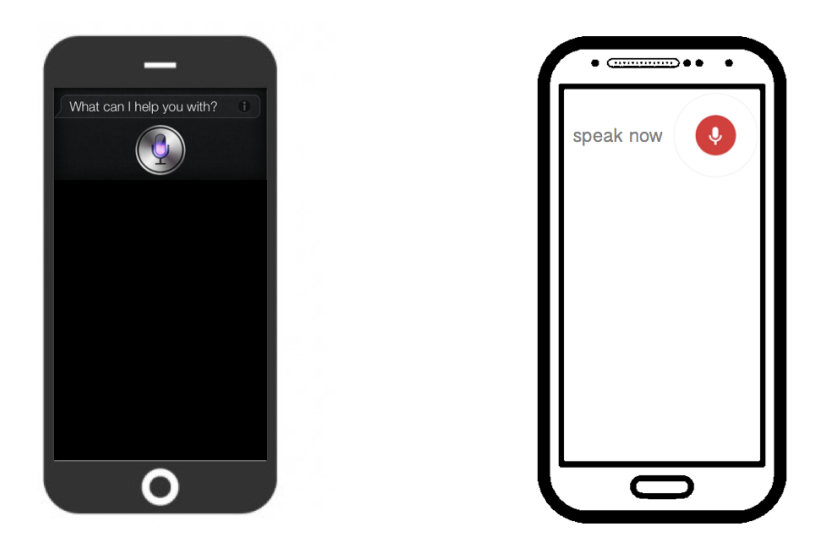

# **Wie sieht unsere Stimme für den Computer aus?**

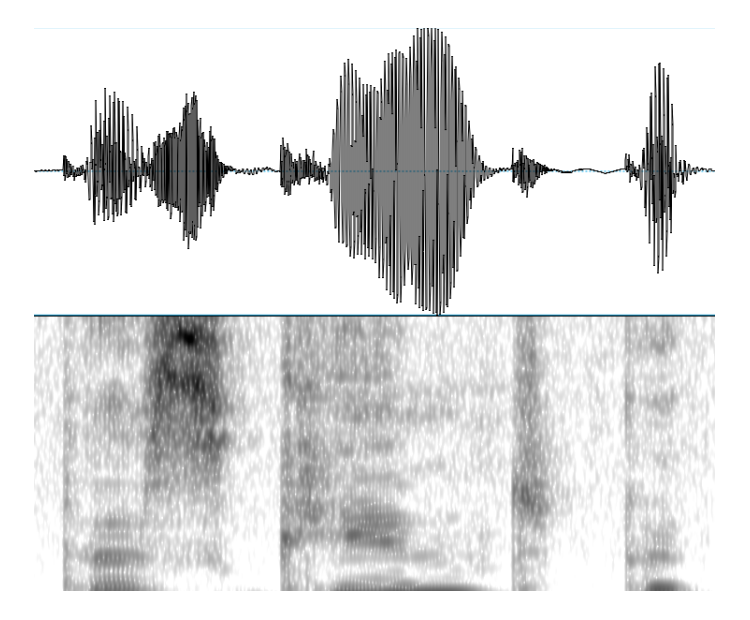

#### **Wie sieht unsere Stimme für den Computer aus?**

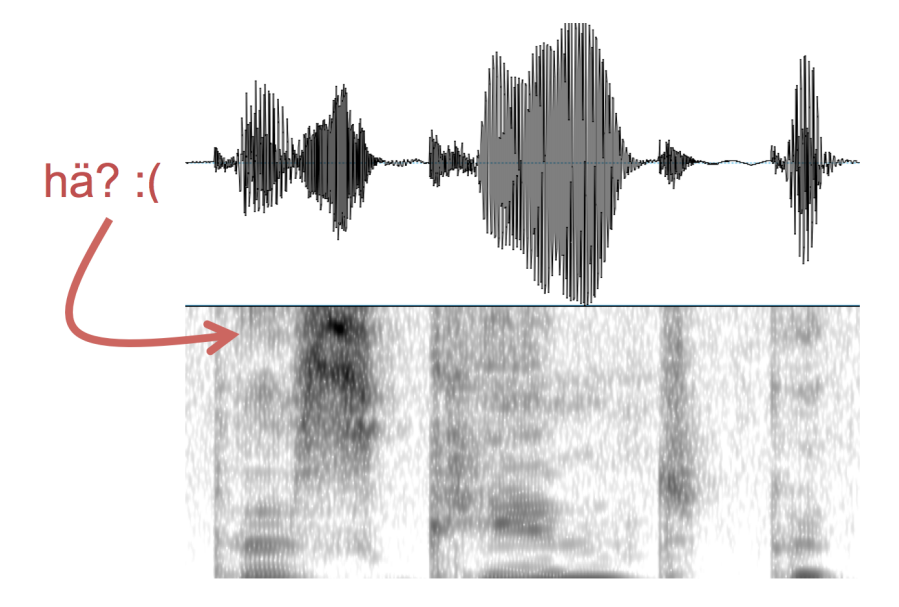

#### **Was macht der Computer mit unserer Stimme?**

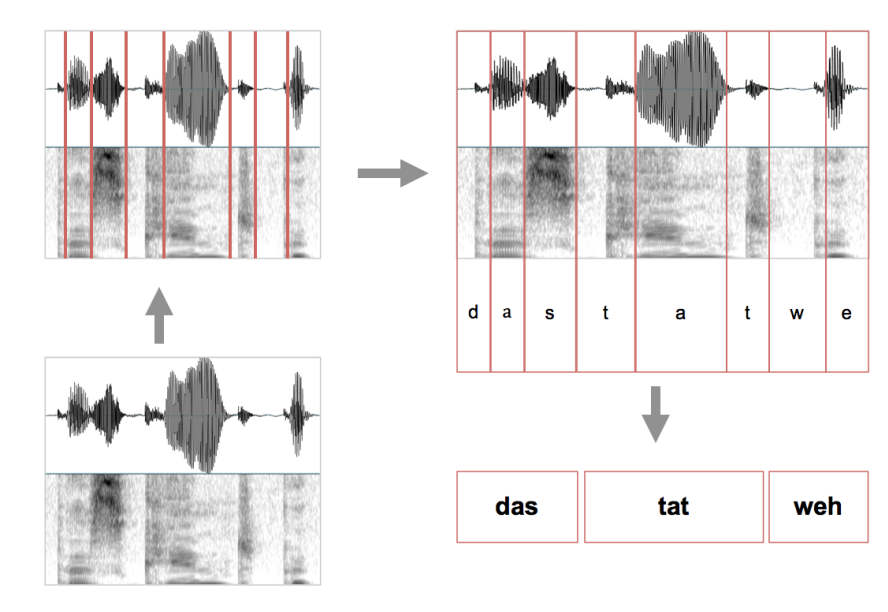

#### **Text verstehen**

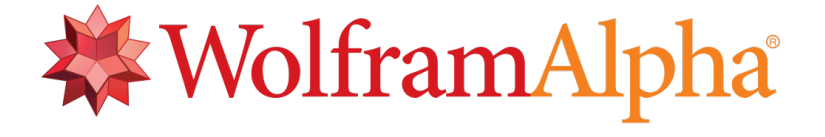

# Beispiel: *"Wieviel Zucker ist im Cola?"*

#### **Wo ist der Fehler?**

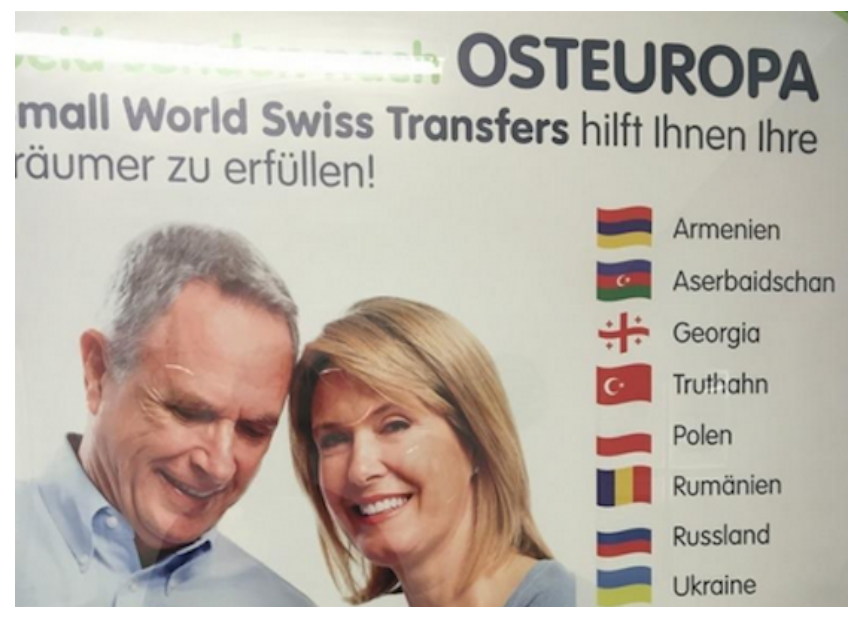

#### **Wo ist der Fehler?**

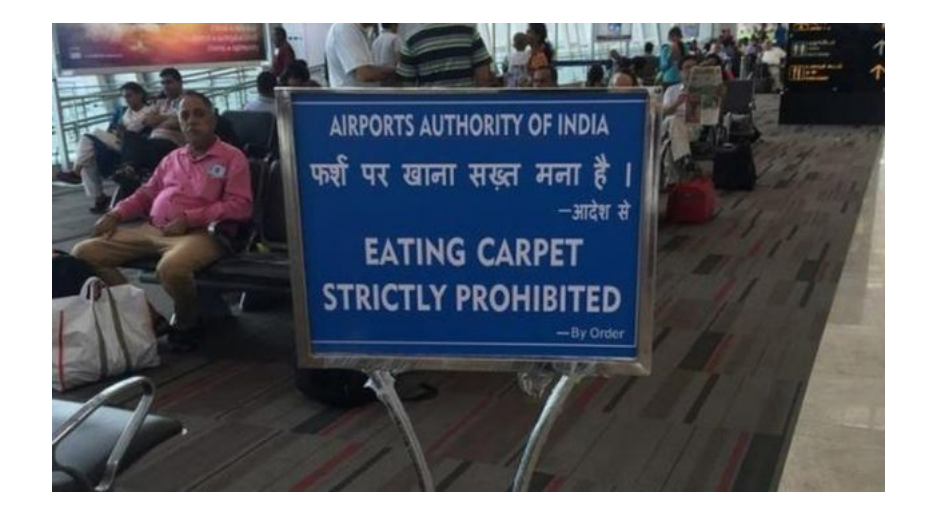

#### **Wo ist der Fehler?**

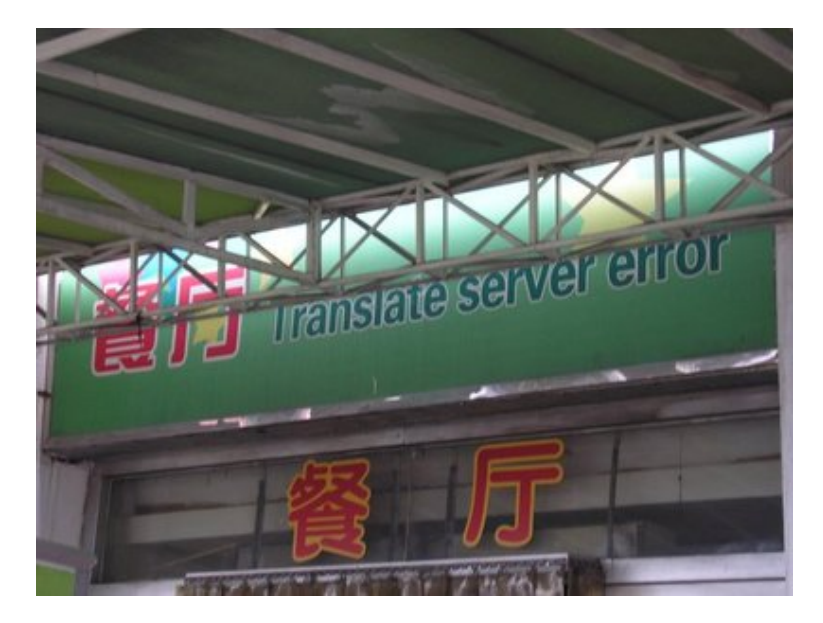

# **Maschinelle Übersetzung**

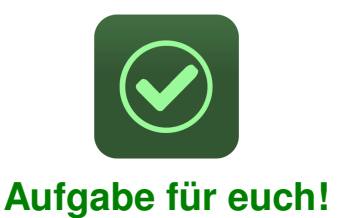

# Wie lernt man übersetzen, wenn man beide Sprachen nicht kann?

to sy aba yaya, niba ?

# **Maschinelle Übersetzung mit neuronalen Netzwerken**

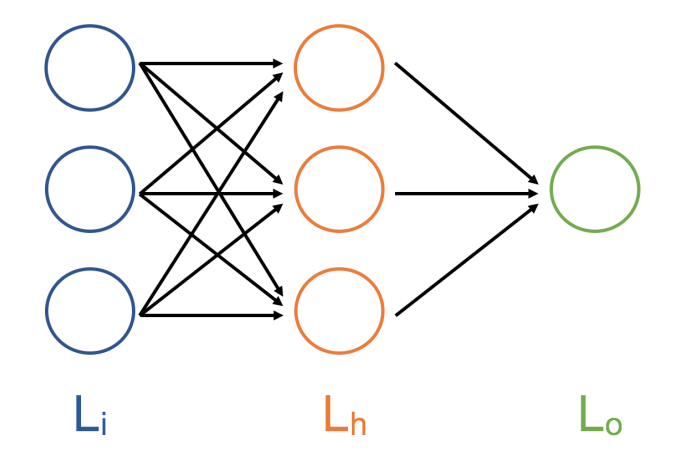

# Wie lernt man übersetzen?

#### **Produktbewertungen im Internet**

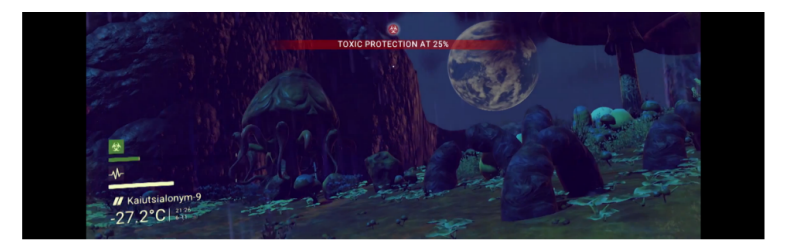

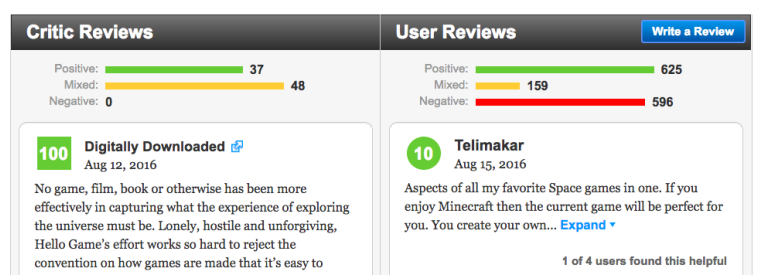

#### **Produktbewertungen im Internet**

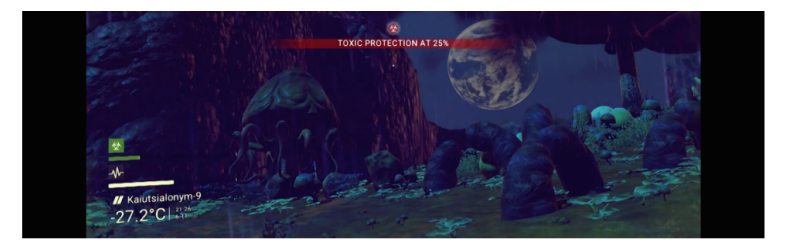

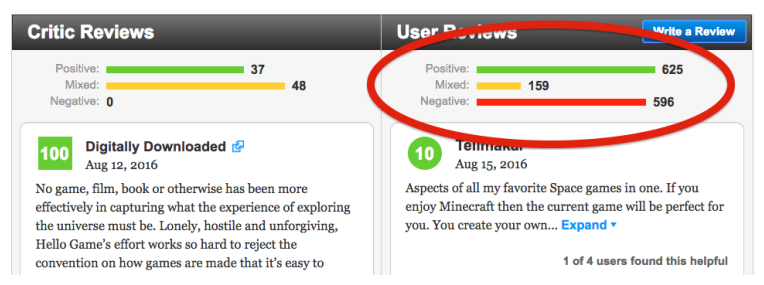

**Wie funktioniert das?**

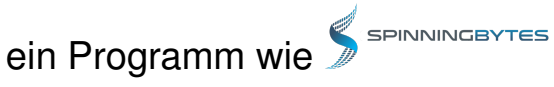

# analysiert Sätze und sagt uns, ob sie positiv oder negativ sind

# das nennt man **Sentimentanalyse**

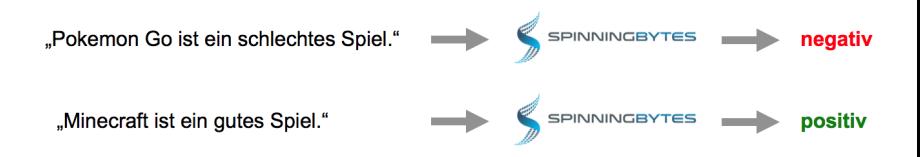

#### **Wie funktioniert Sentimentanalyse?**

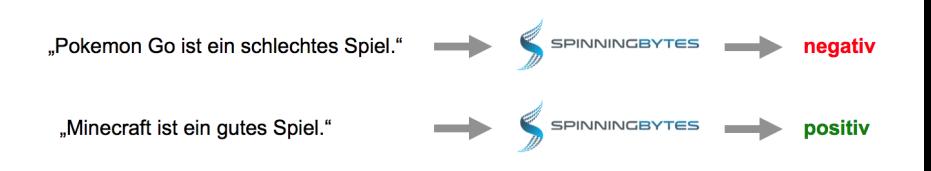

#### **Wie funktioniert Sentimentanalyse?**

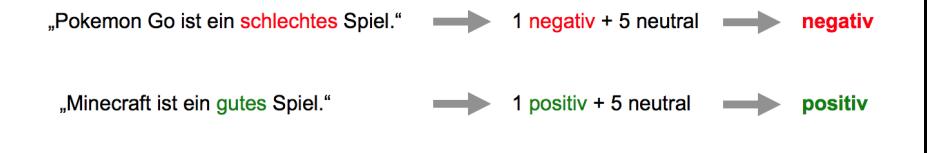

# einfach oder?

#### **Wie funktioniert Sentimentanalyse?**

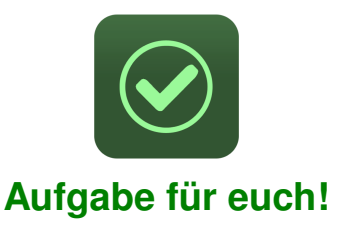

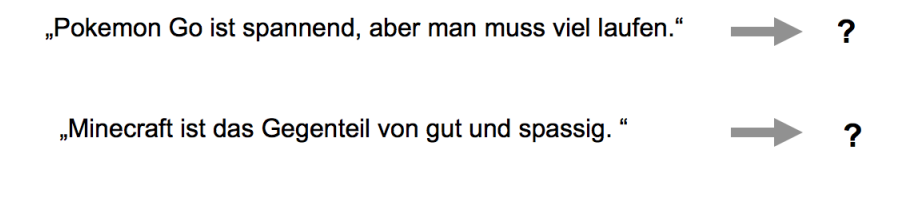

"I am really disappointed with the new season of GoT..."  $\rightarrow$ negativ

Game of Thrones newest season to die for!

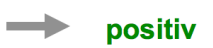

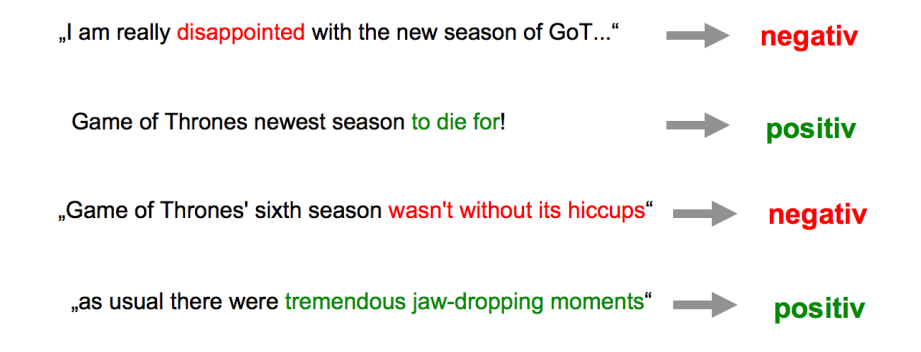

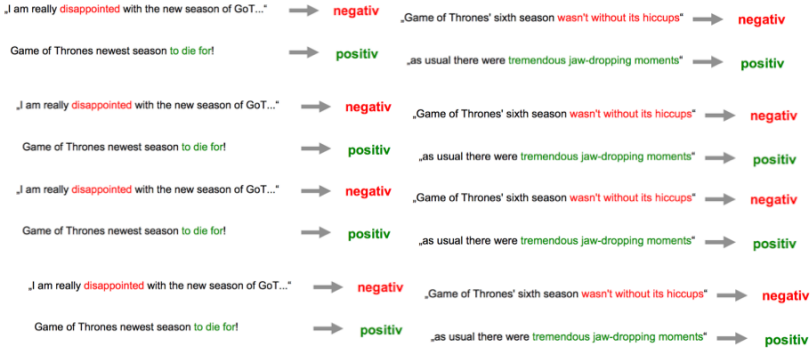

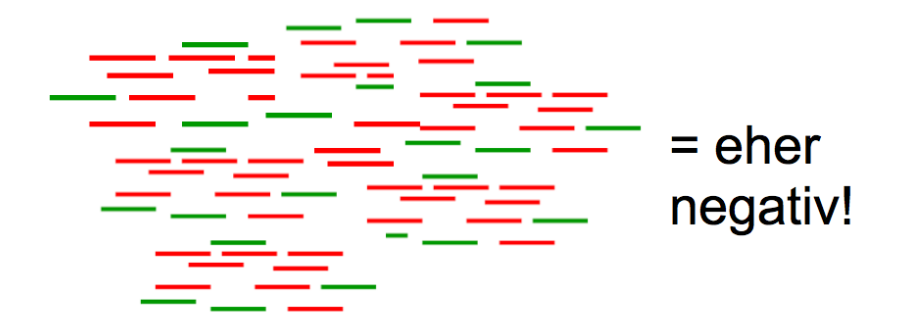

**Andere Dinge, die ein/e Computerlinguist/in tun kann**

Hier einige Beispiele:

- $\rightarrow$  automatische Zusammenfassung von Texten
- $\overline{\phantom{a}}$  Grammatikprüfung im Word
- ► Erkennen von Plagiaten oder Autoren
- $\triangleright$  Erkennen von maschinell übersetztem Text
- $\blacktriangleright$  medizinische Publikationen interpretieren
- $\blacktriangleright$  Suchmaschinen

 $\blacktriangleright$  ...

## **Ausbildung**

# ComputerlinguistInnen lernen

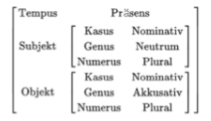

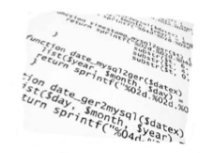

## linguistische Theorien

#### Programmieren

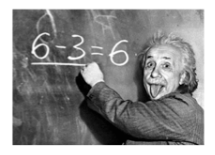

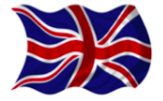

#### Mathematik, Statistik

## englische Fachliteratur

# **Studium**

Studium an einer Universität:

- $\triangleright$  Bachelor ausreichend für Arbeit in der Wirtschaft, 3 Jahre
- $\triangleright$  Master sinnvolle Vertiefung bei Interesse an Forschung, 2 Jahre
- An den folgenden Orten:
	- $\triangleright$  Schweiz: an der Uni Zürich als Hauptfach, als Vertiefung an der EPFL Lausanne
	- ▶ Deutschland: mehr als 10 Universitäten
	- $\blacktriangleright$  weitere Unis weltweit, Austauschsemester möglich

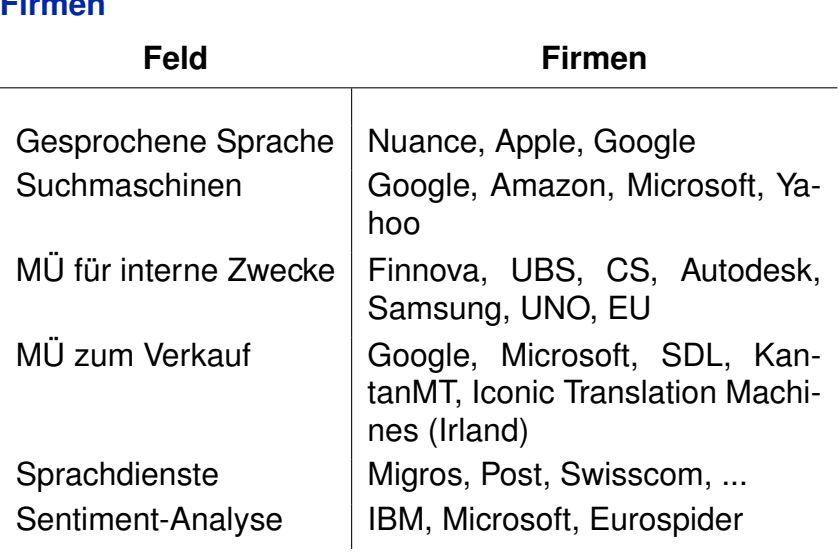

**Firmen**

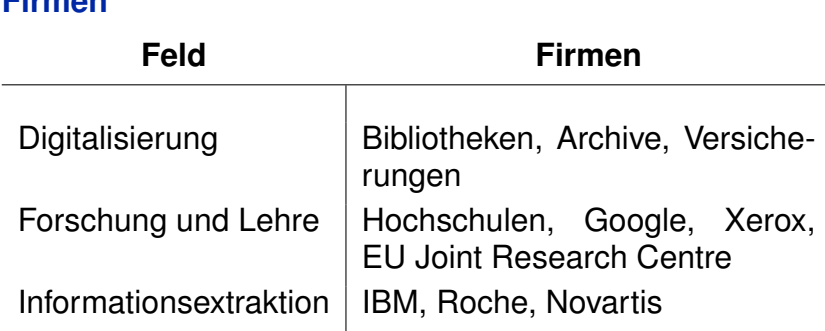

... ausgezeichnete Berufsaussichten, da wachsendes Feld!

**Firmen**

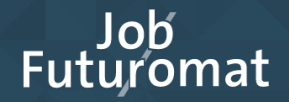

#### Kann ein Roboter meinen Job machen?

Ich habe den Beruf ... O,

#### **Beispiel Praktikumsstelle**

Bei UBS ist eine sechsmonatige Praktikumsstelle im Bereich Softwarelokalisierung offen. Wir als Linguisten mit Informatikkenntnissen bringen für eine solche Stelle sicherlich sehr gute Voraussetzungen mit.

Zu dir:

- **abgeschlossenen oder fast abgeschlossenen Bachelor in Linguistik,** Informatik oder verwandten Gebieten
- **EX** technologieinteressiert und sprachaffin mit exzellenten Deutsch- und Englischkenntnissen und Freude am präzisen Formulieren
- **EXECT** Kenntnisse weiterer Sprachen (Französisch, Italienisch, Spanisch, Chinesisch ...) sind ein Plus

Zur Stelle:

- Mitverantwortung für die Qualität, Konsistenz, Klarheit, Korrektheit und Benutzerfreundlichkeit der Texte in GUIs von internen und externen Applikationen wie E-Banking oder Apps
- ► Chance, Arbeitserfahrung an der spannenden Schnittstelle von Sprache und Informatik zu sammeln
- ▶ Arbeitsort Zürich Altstetten

#### **Wer hat gut aufgepasst?**

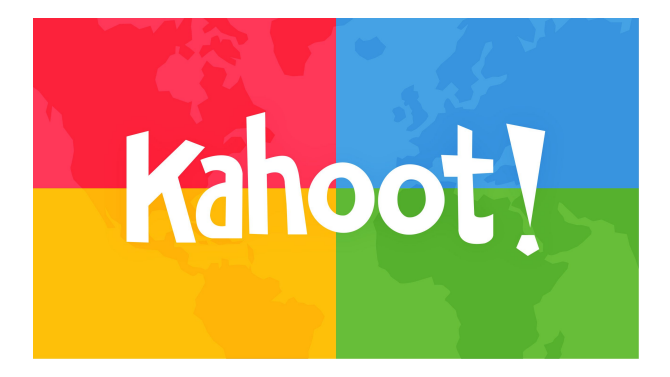

# <https://kahoot.it>

#### **Noch Zeit? Dann Chatbots!**

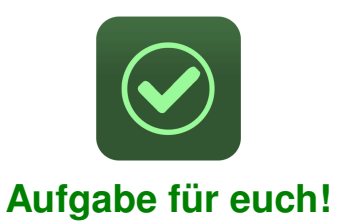

- $\rightarrow$  jede/r darf eine Frage an den Chatbot stellen
- ► wie lernt ein Chatbot sprechen?

**Noch mehr Zeit? Automatische Zusammenfassung!**

Wir testen:

<http://autosummarizer.com/index.php>

Was ist das wichtigste in diesem Text?

Johnny went to school like everyone else. He studied a lot. He ate ice cream. He swam in the lake every morning. He married a pretty girl. He died.

**Fragen oder ein Tipp, wie wir den Workshop besser machen können?**

Weitere Informationen: <http://www.cl.uzh.ch/de/studies.html>

Unsere Mailadresse: <info@cl.uzh.ch>